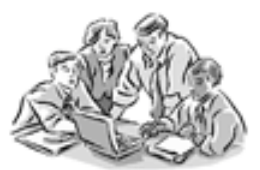

# Softwarová fyzika

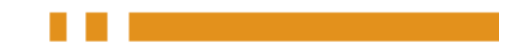

 $\mathbf{1}$ 

© Jiří Sochor, Jaroslav Ráček

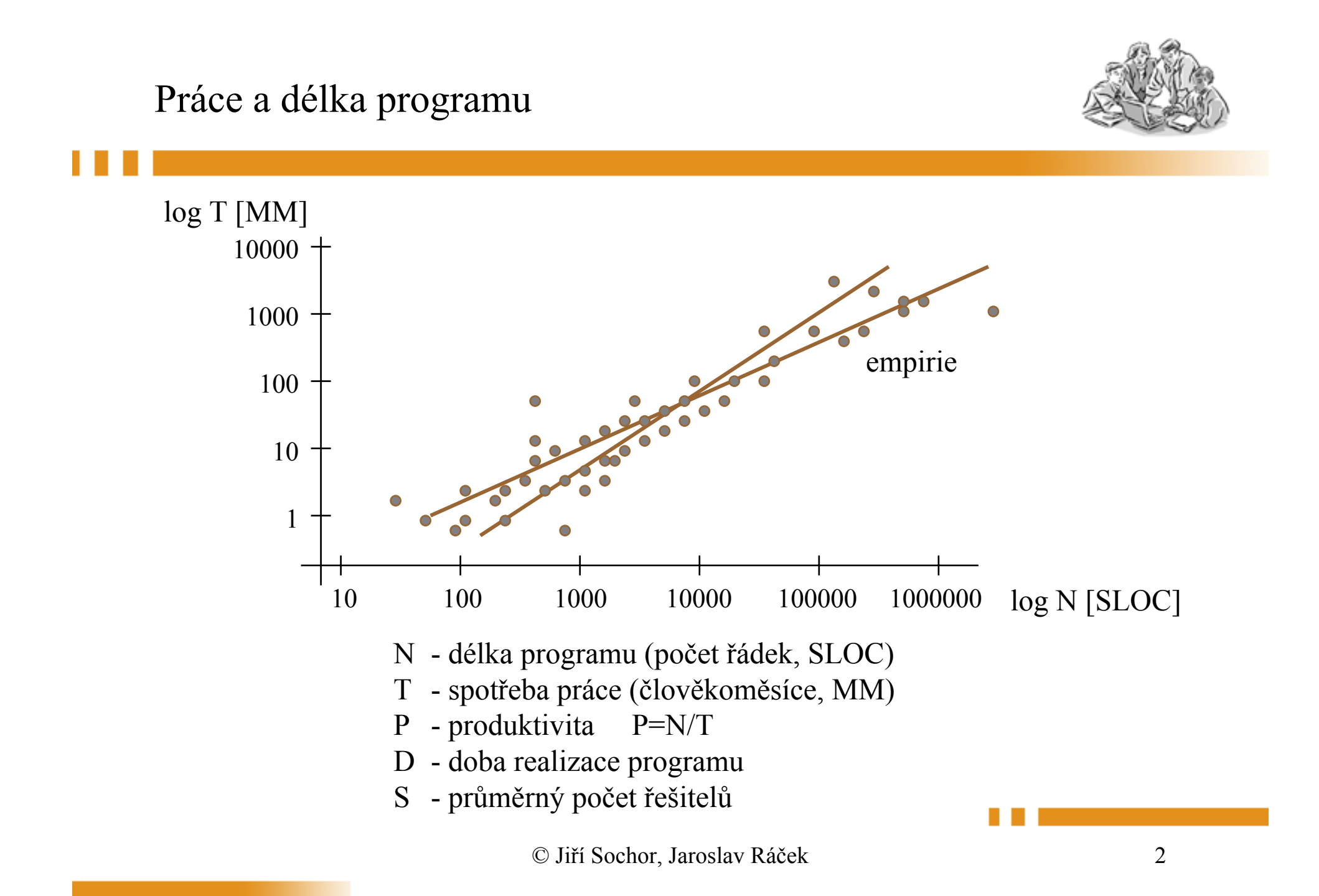

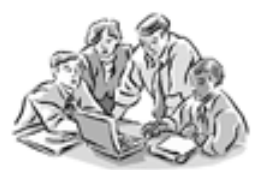

Odhad práce:

$$
log T \stackrel{\frown}{=} a + b log N
$$
 a,b - vhodné konstanty

$$
T \stackrel{\curvearrowright}{=} c \; N^b
$$

regresní analýza =>  $b \ge 9/8$ 

Práce (pracnost) potřebná na vytvoření programu roste exponenciálně v závislosti na rozsahu (délce) programu.

## Produktivita

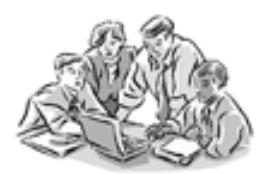

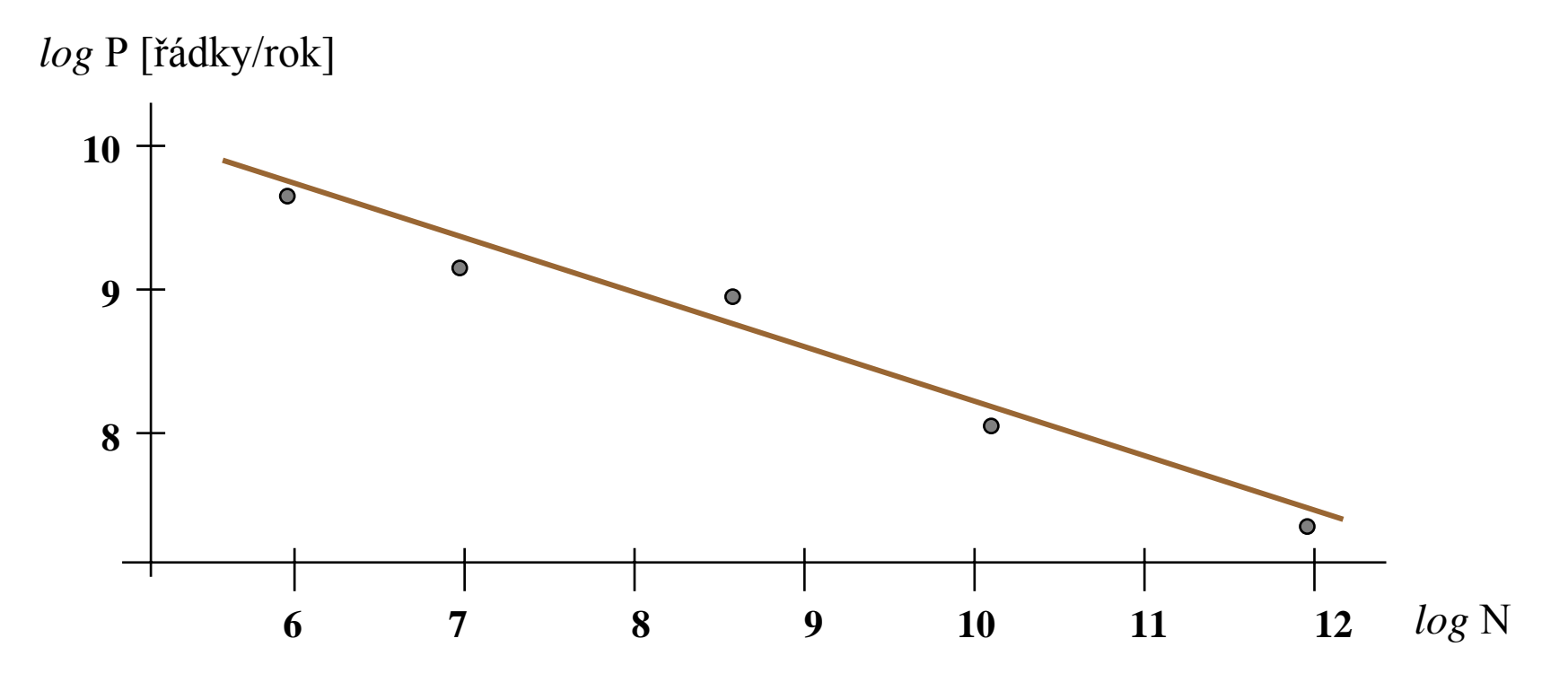

S rostoucí délkou programu klesá produktivita programátorů.

#### Putnamova rovnice

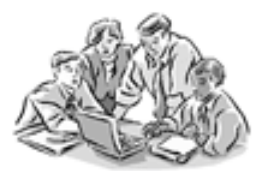

$$
log P \stackrel{\scriptscriptstyle\triangle}{=} a log (T/D^2) + b
$$

a, b - vhodné konstanty, z empirie  $\Rightarrow$  a  $\approx$  -2/3

$$
P \stackrel{\scriptscriptstyle\triangle}{=} d (T/D^2)^{-2/3} = d T^{-2/3} D^{4/3}
$$

$$
N \triangleq c T^{1/3} D^{4/3}
$$

Délka programu, práce, doba řešení

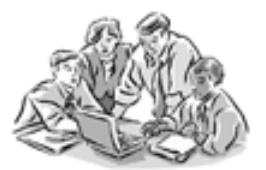

Projekt A:  $N_A$ ,  $T_A$ ,  $D_A$  Projekt B:  $N_B$ ,  $T_B$ ,  $D_B$ Pro řešení programu zvažujeme 2 projekty:  $D_A < D_B$ ; např.  $D_B = 1.2 D_A$  => (empirie)  $N_A > N_B$ Programy psané ve spěchu jsou delší. tedy  $\rm\ N_A$  /  $\rm N_B$  > 1  $N_A / N_B \approx (T_A / T_B)^{1/3}$ .  $(D_A / D_B)^{4/3} > 1$ odtud  $T_A > T_B$ .  $(D_A / D_B)^4$ Pro náš případ T $_{\rm A}$  > T $_{\rm B}$  . 2,07 . Při zkrácení termínu na 83% je pracnost je dvojnásobná.

## Důsledky Putnamovy rovnice

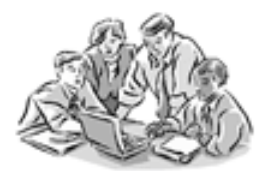

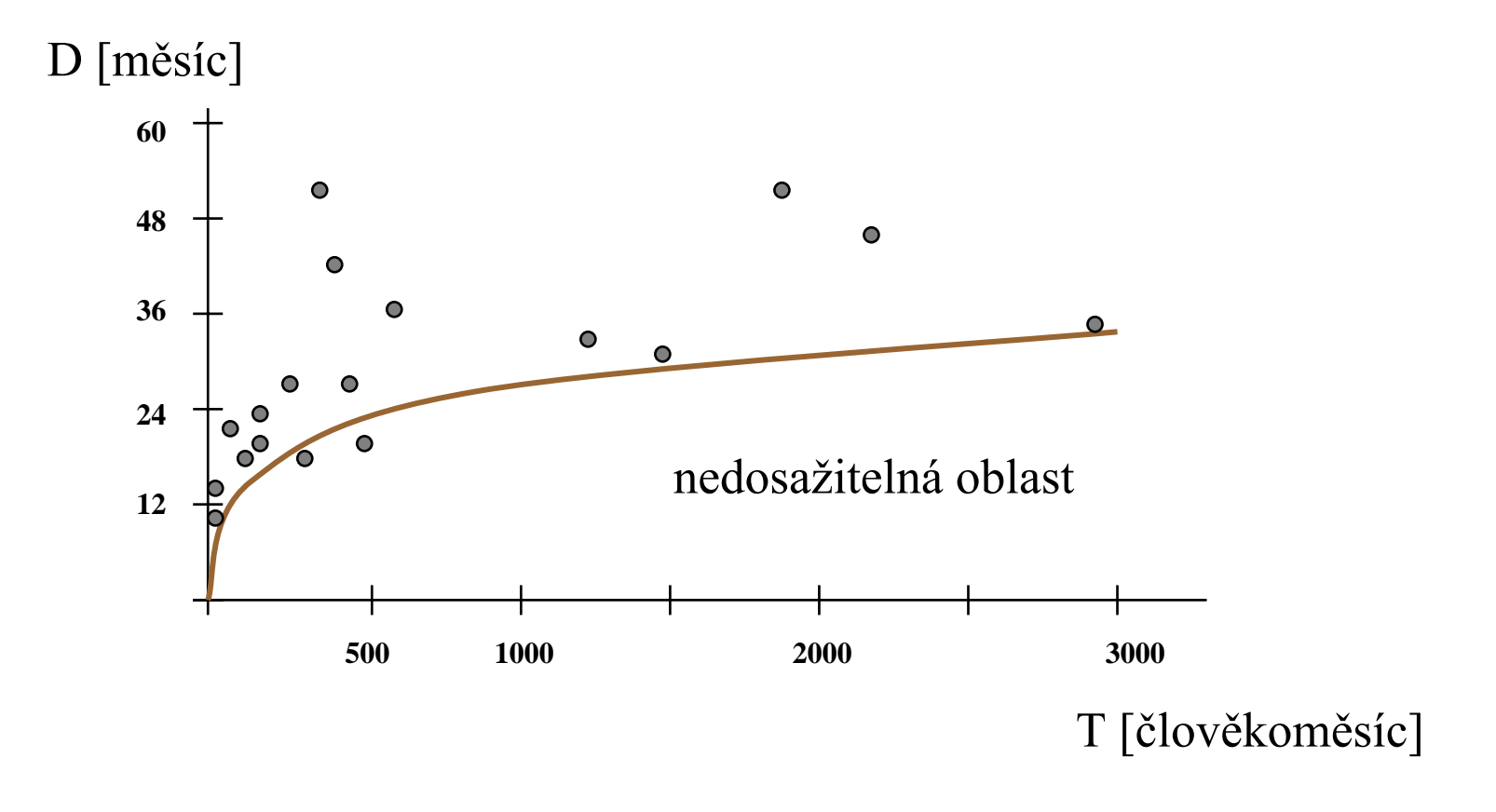

Pracnost a doba řešení

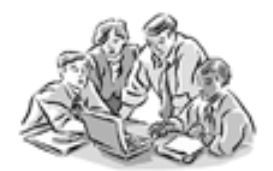

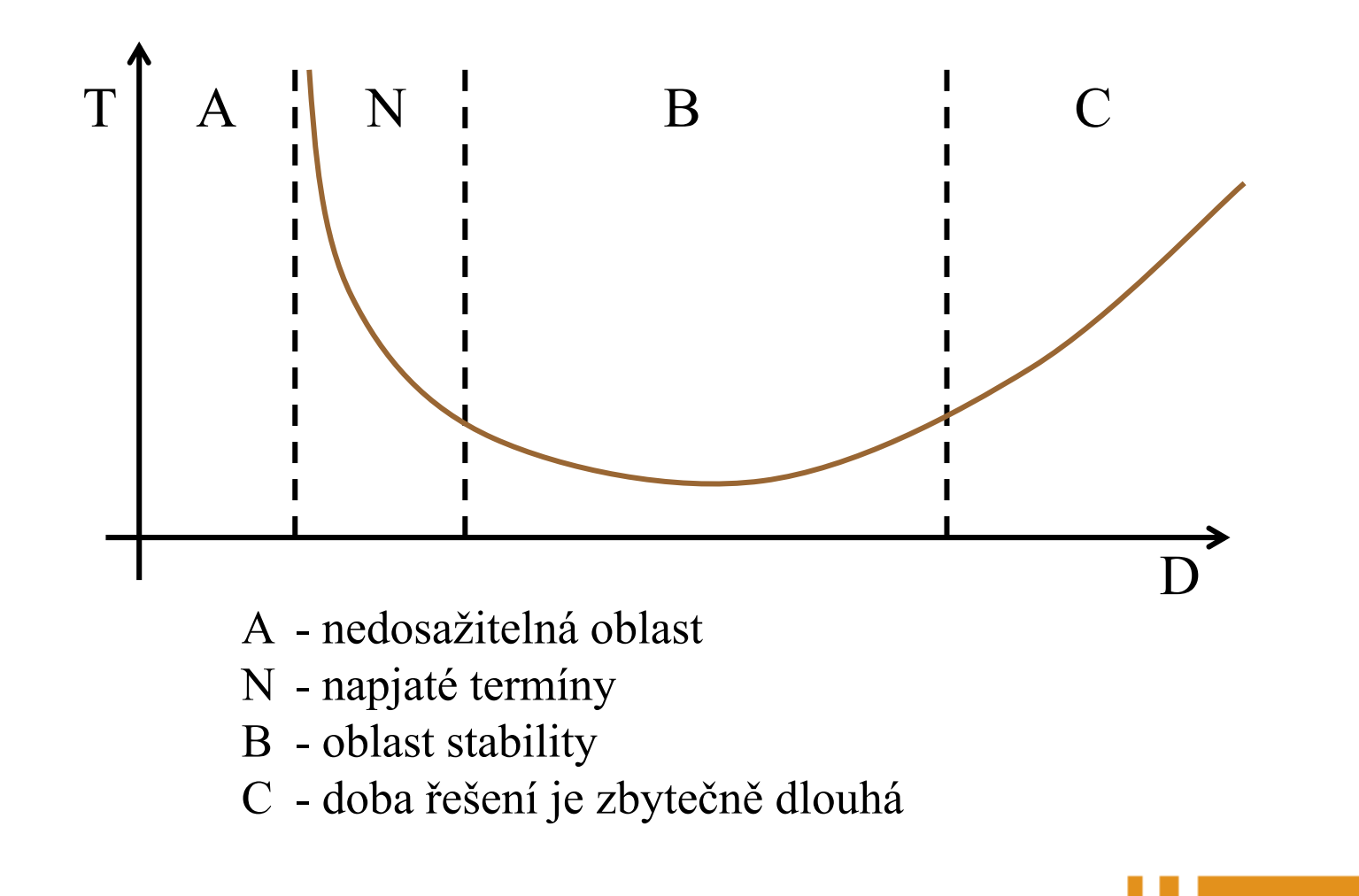

### Pracnost a využití HW

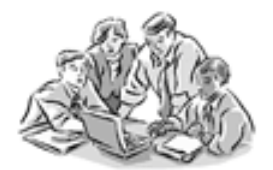

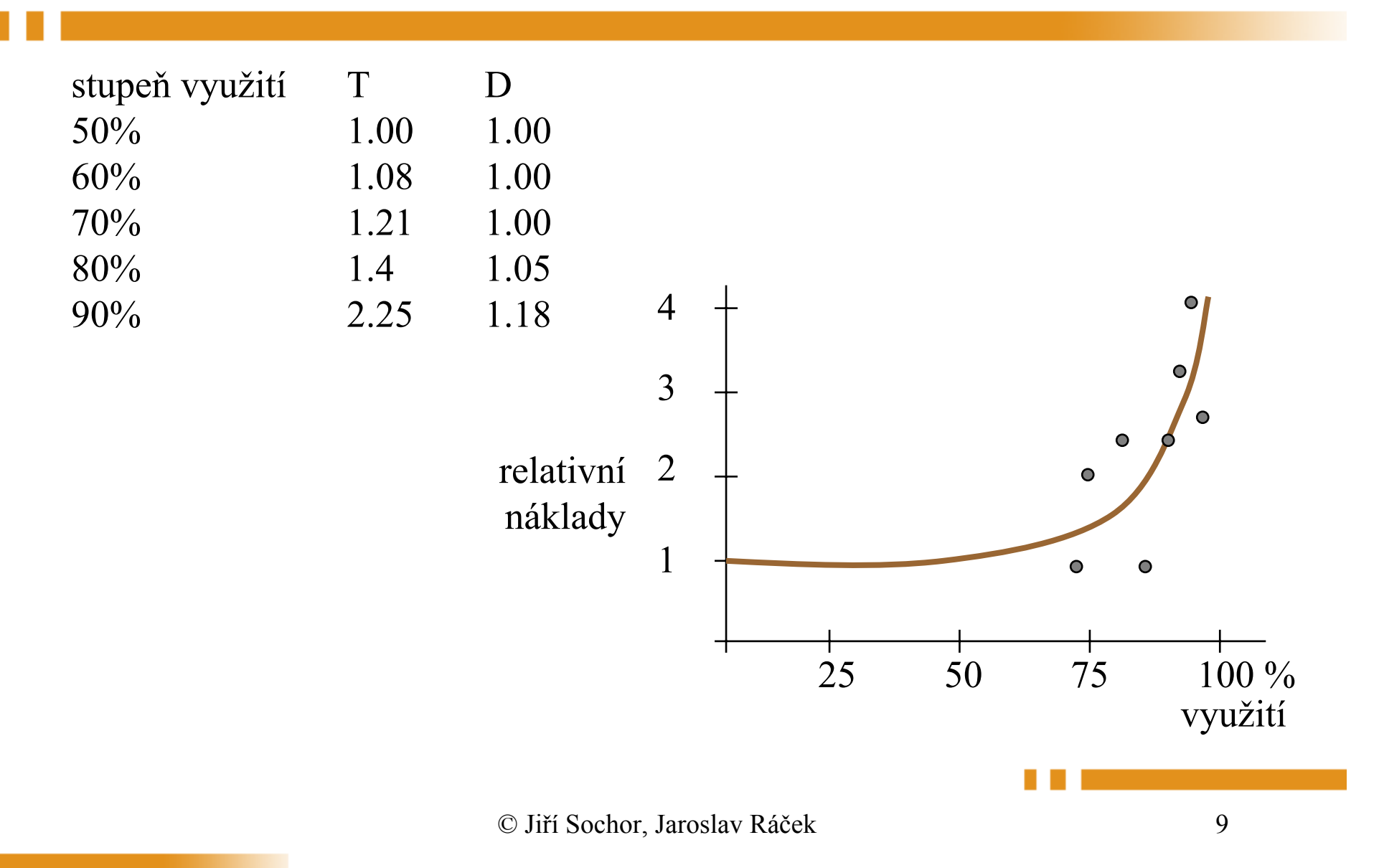

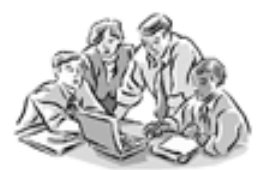

Model rozložení aproximován pomocí vlny s(t) (Rayleigh)

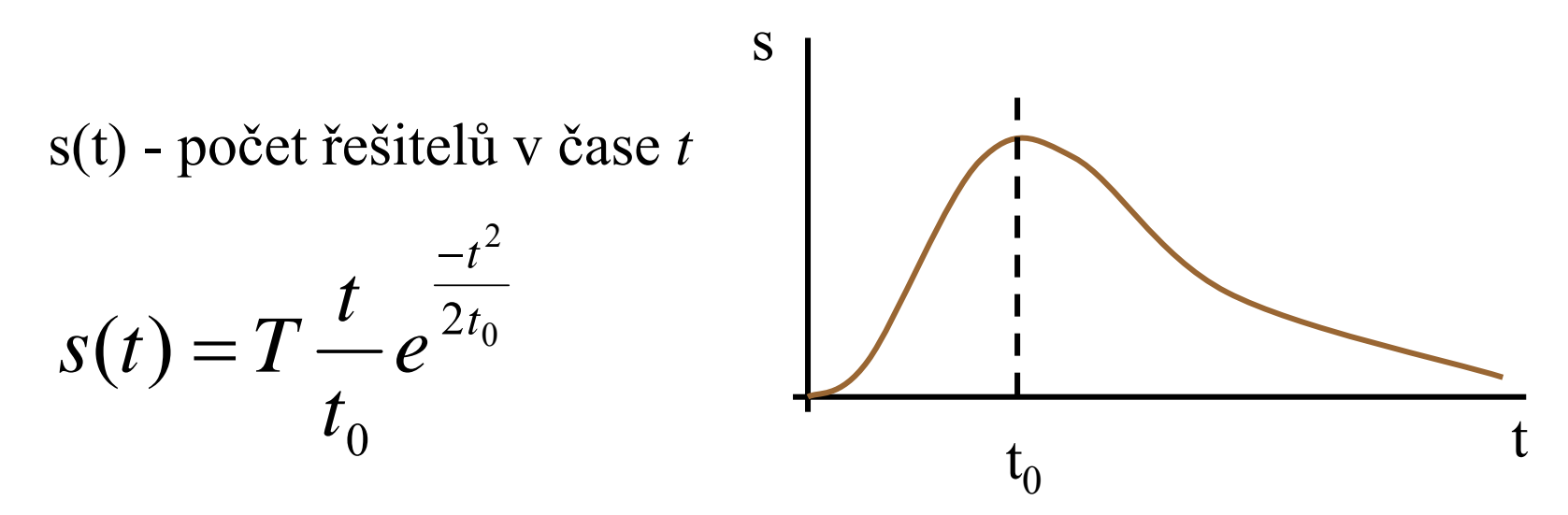

Celková spotřeba práce T:

$$
T=\int\limits_{0}^{\infty}s(t)dt
$$

© Jiří Sochor, Jaroslav Ráček 10

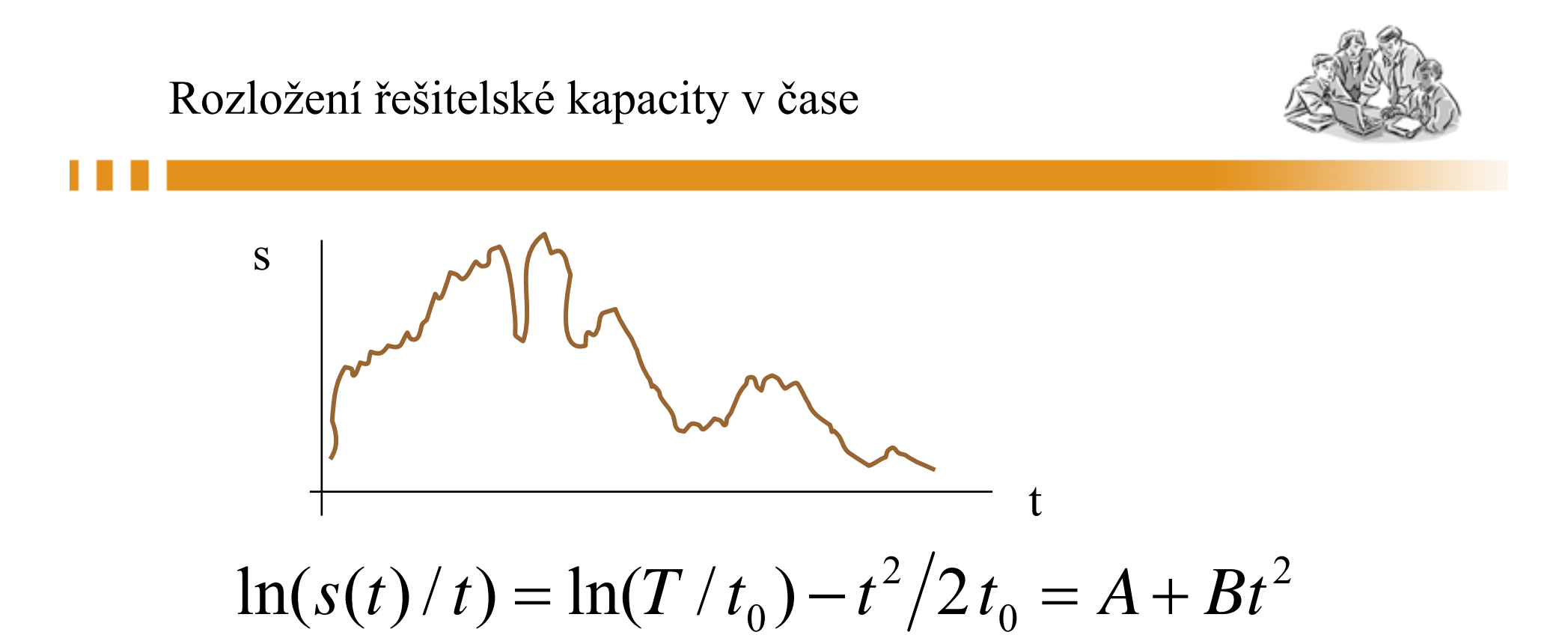

Průběžné odhady A,B:

Známe t,  $s(t) \rightarrow ln(s(t)/t)$ ,  $t^2 \rightarrow A$ , B.

© Jiří Sochor, Jaroslav Ráček

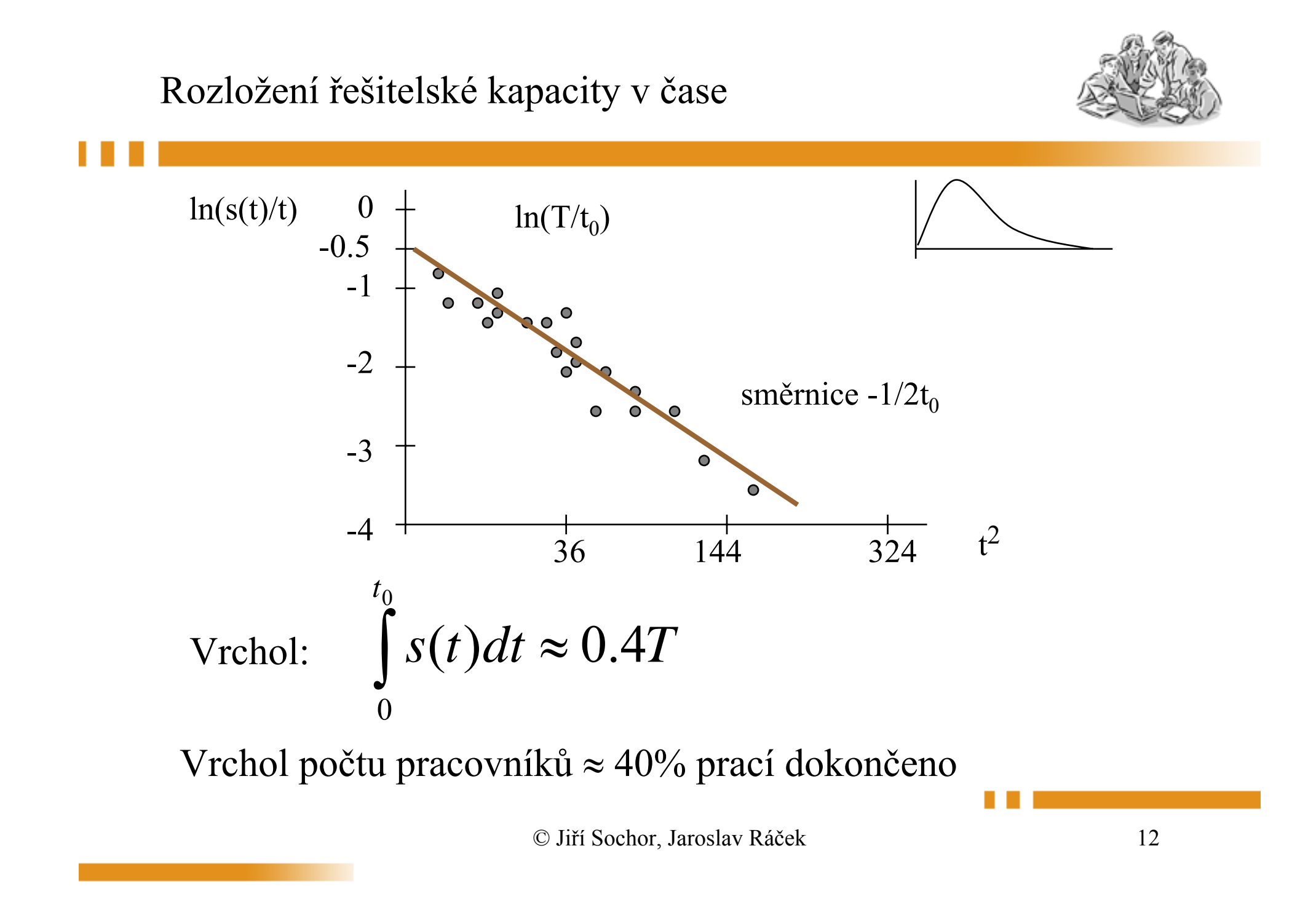